## **Professional Development Webinar Schedule**

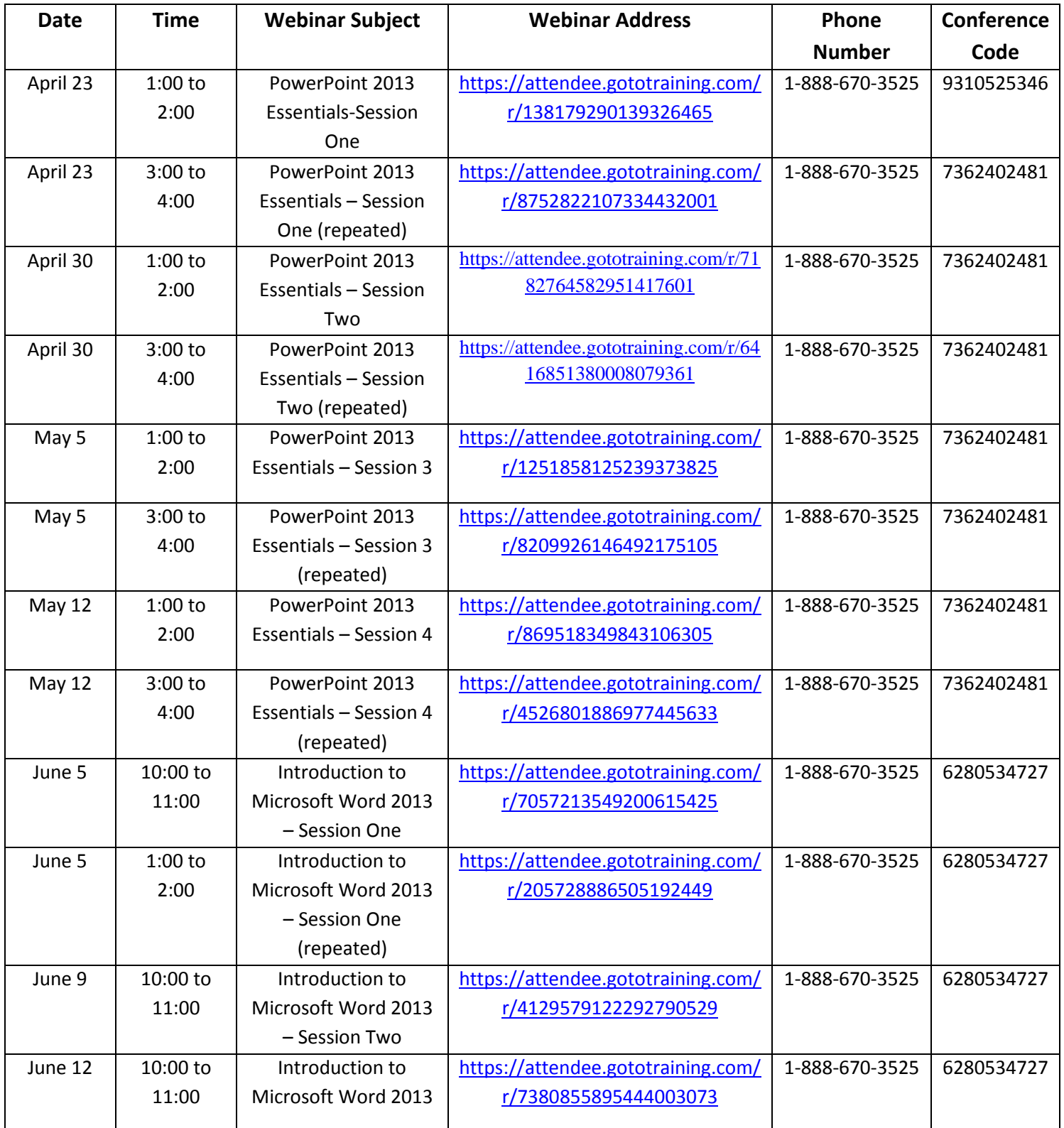

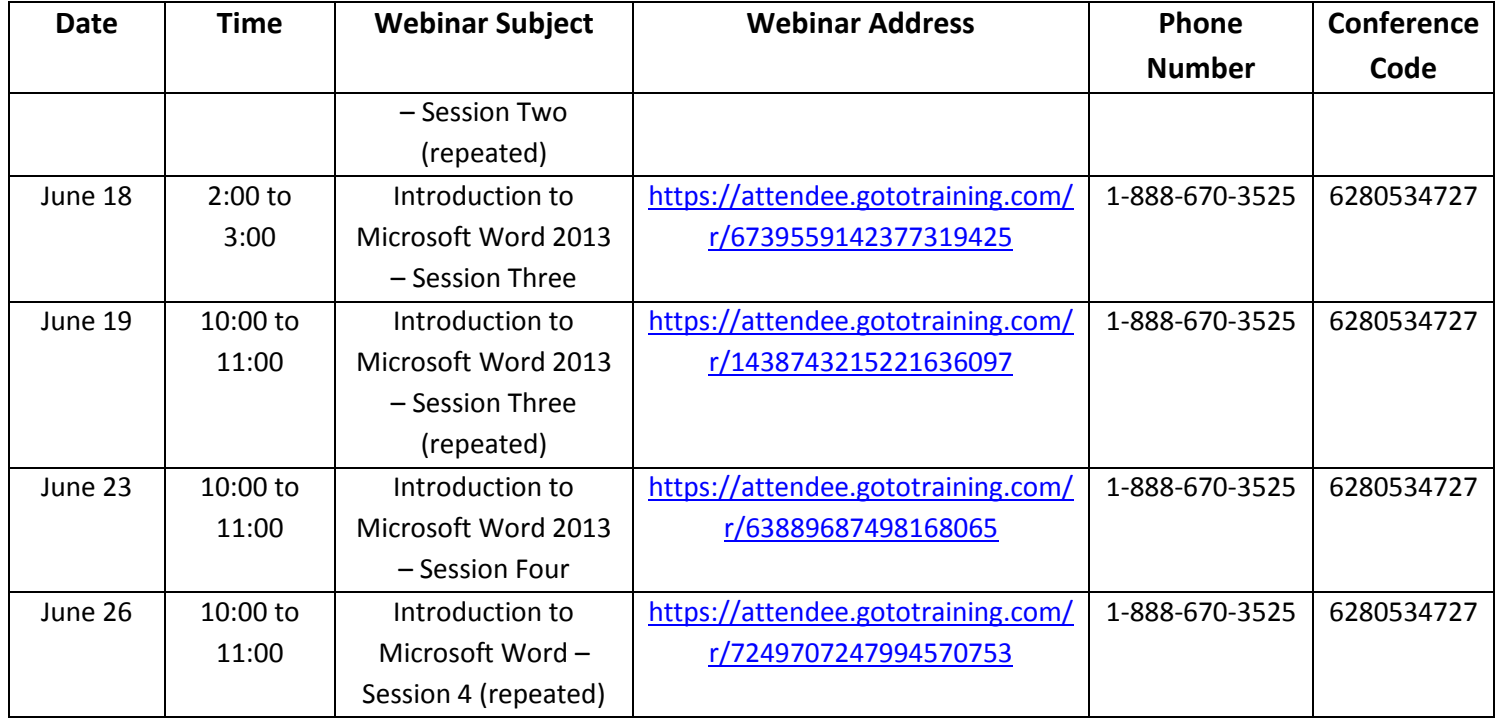